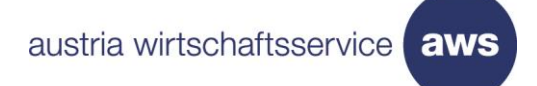

# aws erp Kredit – Leitfaden zur **Abrechnung**

**Version 2025 II Gültig ab: 01.04.2025**

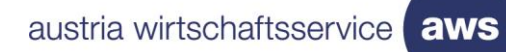

# <span id="page-1-0"></span>**Inhalt**

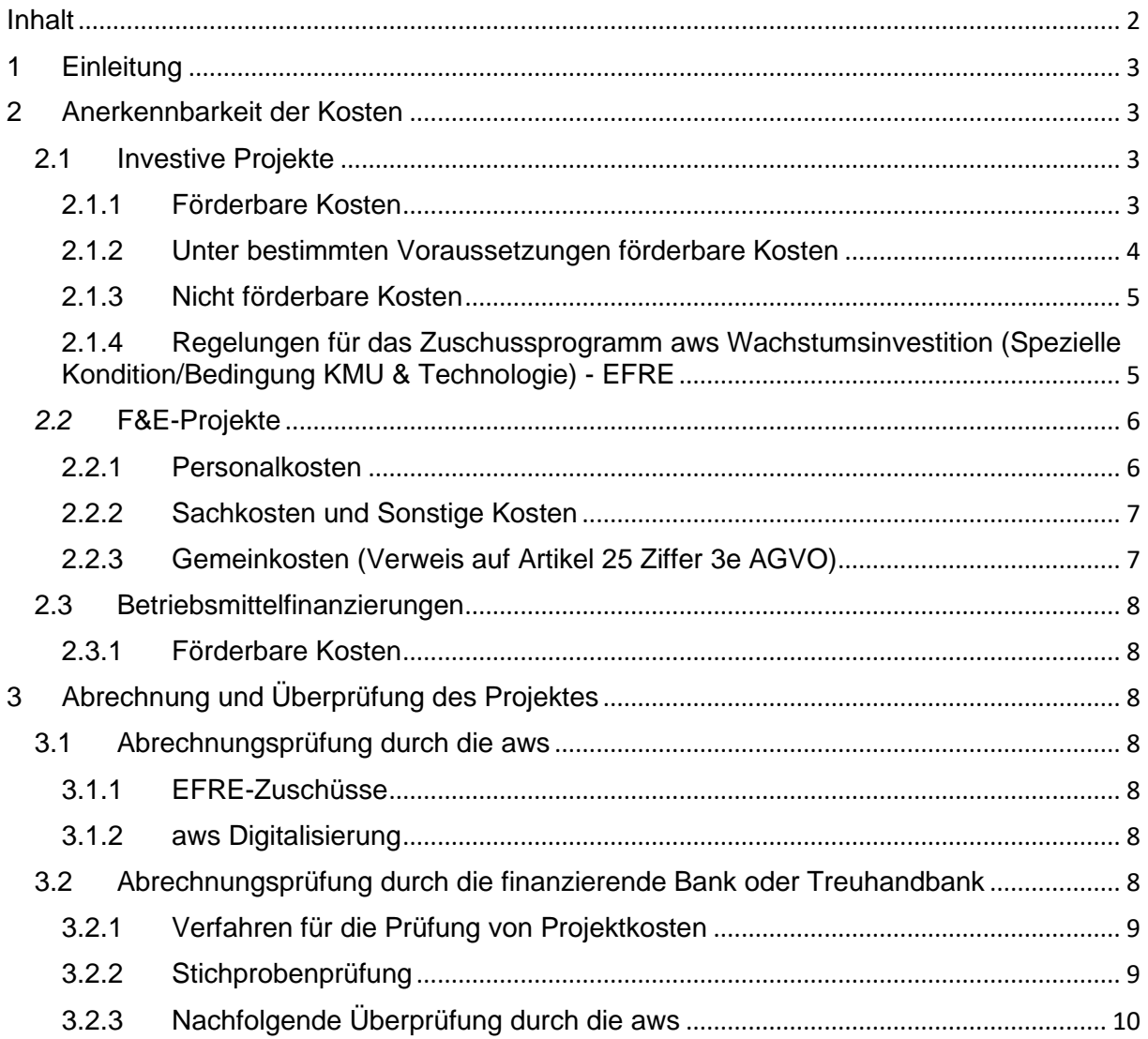

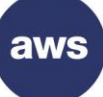

# <span id="page-2-0"></span>1 Einleitung

Der vorliegende Leitfaden gilt für folgende Programme:

- aws Garantien
- aws erp-Kredite
- aws Wachstumsinvestition
- aws Digitalisierung

Für EFRE-Zuschüsse (aws Wachstumsinvestition Spezielle Konditionen/Bedingungen KMU und Technologie) gelten die in Kapitel 2.1.4 dargestellten abweichenden Regelungen.

Zu berücksichtigen sind jedenfalls die Regelungen des Förderungsvertrages und der zugrundeliegenden Richtlinie und beihilfenrechtlichen Grundlage.

Förderungsfähig sind nur Projekte, für die vor Beginn ein Antrag gestellt wurde . Die förderbaren Kosten errechnen sich aus allen dem Projekt zurechenbaren Ausgaben bzw. Aufwendungen, die direkt und tatsächlich im Durchführungszeitraum entstanden sind und im Förderungsvertrag abgedeckt sind.

Es werden nur vollständige und ordnungsgemäß durchgeführte Projekte anerkannt.

In der Folge wird die Anerkennbarkeit von Kosten für investive Projekte, für F&E-Projekte sowie für Betriebsmittelfinanzierungen im Detail dargestellt.

Die Anleitung zur Abrechnung und Prüfung eines Projektes (für Treuhandbanken) findet sich in Kapitel Anerkennbarkeit der Kosten

# <span id="page-2-1"></span>2 Anerkennbarkeit der Kosten

## <span id="page-2-2"></span>**2.1 Investive Projekte**

In allen Förderungsprogrammen für betriebliche Investitionen ist die Aktivierung der Investitionen durchzuführen und nachzuweisen.

## <span id="page-2-3"></span>*2.1.1 Förderbare Kosten*

Förderbar sind in der Regel Investitionen im **betriebs- und projektnotwendigen** Ausmaß in:

- Maschinen und maschinelle Anlagen
- EDV (Software und Hardware)
- Einrichtung und Ausstattung
- Bauliche Erweiterungen und Neubauten sowie Zu- und Umbauten inkl. Außenanlagen
- **Fahrzeuge**
- **Grunderwerb**
- immaterielle Vermögensgegenstände wie Patente, Lizenzen oder technische Kenntnisse
- Firmenwert bzw. Anteilskauf im Rahmen von Unternehmensübernahmen und/oder nachfolgen
- Sozialräume (bauliche Investitionen und Einrichtung)
- Netzzutrittsentgelte (z.B. für Strom, Wasser, Kanal, Gas)

aw:

<span id="page-3-0"></span>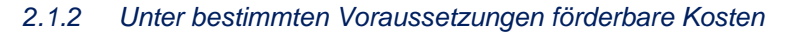

Folgende demonstrativ aufgezählte Kostenarten bzw. Zahlungen sind nur unter bestimmten Voraussetzungen förderbar bzw. anerkennbar:

- **Zahlungen von Fremdwährungskonten oder in fremder Währung:** Anerkennbar ist der jeweils am Tag der Zahlung mittels Tageskurs (Eurokurs) ermittelte Eurobetrag ohne Wechsel- oder Bankspesen, etc..
- **Zahlungen unter Eigentumsvorbehalt eines Dritten (meist Bank):**Diese sind grundsätzlich anerkennbar, wenn das Wirtschaftsgut bei den Förderungsnehmenden aktiviert ist und die Zahlung an den Lieferanten nachgewiesen wird (eventuell sind dazu ergänzend zu den Zahlungsnachweisen des firmeneigenen Kontos Auftragsliste und Kontoauszug der finanzierenden Bank nötig). Im Falle einer separaten Zahlung der Umsatzsteuer ist diese ebenfalls zu belegen.
- **Zahlungen mittels Gegenverrechnung:** Darunter ist der Ausgleich beiderseitiger Ansprüche aus Lieferungen und Leistungen aus der jeweils üblichen Geschäftstätigkeit zu verstehen (siehe auch § 355 UGB). Diese sind, wenn eindeutig nachvollziehbar, und der Ausgleich innerhalb des Projektdurchführungszeitraums erfolgt, anerkennbar. Davon zu unterscheiden sind Vorgänge, bei denen die Rückgabe eines Wirtschaftsgutes statt der (anteiligen) Zahlung erfolgt ("in Zahlung geben").
- **In Zahlung geben:** Im Falle von Zahlungen, bei denen mittels in Zahlung geben (Rückgabe) eines anderen (meist gebrauchten) Wirtschaftsgutes zumindest ein Teil des Kaufpreises geleistet wird, wird der vom Lieferanten angerechnete Betrag für die Rücknahme des alten Wirtschaftsgutes (meist ein "Vorgängermodell") nicht als finanzierbar anerkannt, sondern nur der darüber hinaus gehende zusätzliche (echte) Zahlungsbetrag. Es macht dabei keinen Unterschied, ob die Anrechnung durch den Lieferanten (oder auch einen Dritten) direkt auf der förderungsgegenständlichen Rechnung ausgewiesen oder in einem gesonderten Vorgang erfasst ist (das heißt, keine Förderung von reinen Ersatzinvestitionen, sondern lediglich des Nettozuwachses).
- **Eigenleistungen der Förderungsnehmenden:** Eigenleistungen (z.B. Materialkosten, Personalkosten) sind grundsätzlich anerkennbar, sofern die Durchführung der Tätigkeit im Rahmen der erteilten Gewerbeberechtigung der Förderungsnehmenden liegt. Die Aktivierung der Eigenleistung muss durch eine Bestätigung einer Wirtschaftsprüferin bzw. eines Wirtschaftsprüfers explizit nachgewiesen werden.
- **Leasing:** Grundsätzlich ist eine Förderung für leasingfinanzierte Gegenstände möglich, die über eine Leasinggesellschaft, die den Qualitätsstandard für Mitglieder des Österreichischen Leasingverbandes erfüllt (z.B.: "banknahe" Leasinggesellschaften), abgewickelt werden, und zwar unabhängig davon, ob das Leasinggut dem Leasinggebenden oder dem Leasingnehmenden steuerlich zugerechnet wird. Der Betrag der förderbaren Kosten ist hierbei der gesamte Nettohandelswert des Leasing-Gutes.

Reine Operating-Leasing-Konstruktionen (kurzfristiges Leasing) sind nicht förderbar. Ebenso sind Produzenten- und Lieferantenleasing nicht förderbar.

Bei erp-Krediten können lediglich die Zahlungsflüsse abgerechnet werden, die im Durchführungszeitraum angefallen sind (Anzahlung, Kautionszahlung und Leasingraten). Es ist daher im Vorfeld darauf zu achten, dass in diesen Fällen der erp-Kredit nicht in Höhe der gesamten förderbaren Kosten vergeben werden kann (da diese ja den gesamten Nettohandelswert des Leasinggutes enthalten), sondern die Leasing-Raten außerhalb des Durchführungszeitraums in Abzug gebracht werden müssen.

• **Lieferungen/Leistungen innerhalb eines Konzernes bzw. zwischen verbundenen Unternehmen:** Diese sind grundsätzlich förderbar, wenn die Zahlungsflüsse nachvollziehbar sind und die Preisangemessenheit gegeben ist. Der Erwerb von Patenten, Lizenzen und/oder technischen Kenntnissen bzw. von gebrauchten Vermögensgegenständen innerhalb verbundener Unternehmen ist nicht anerkennbar

aws erp-Kredit | Leitfaden zur Abrechnung | Seite 4

aws

- **Abbruchkosten:** Diese sind in Zusammenhang mit Adaptierungen oder Umbauten förderbar, sofern sie aktiviert werden. Großflächige Abrisskosten wie z. B. Abriss ganzer Gebäude sind nicht förderbar.
- **Innerbetriebliche Verschiebungen und Anschlüsse von bestehenden maschinellen Anlagen:** Diese sind förderbar, wenn sie prozesstechnisch erforderlich sind.
- **Schauräumen, Bemusterungsräume und Präsentationsräume**: Bei diesen sind bauliche Investitionen und Einrichtung förderbar, nicht jedoch die Bemusterung sofern sie über eine Dauer von weniger als 3 Jahren abgeschrieben wird.
- **Schulungskosten**: Diese sind förderbar, wenn sie aktiviert werden (z.B. Einschulung durch den Lieferanten auf eine neue maschinelle Anlage).
- **Planungskosten:** Aktivierte Planungskosten sind förderbar, sofern sie im Projektdurchführungszeitraum angefallen und bezahlt worden sind. Planungskosten, die vor dem Anerkennungsstichtag angefallen sind, sind nicht förderbar.
- **Gebrauchte Vermögensgegenstände:** Diese sind förderbar, sofern sie von unabhängigen Dritten angeschafft werden. Bei Unternehmensübernahmen ist unter Einhaltung des arm's length Prinzips und Anwendung der de-minimis Verordnung der Kauf von gebrauchten Vermögensgegenständen zwischen verbundenen Parteien förderbar (z.B. Übernahme im Familienverbund)
- **Umsatzsteuer und andere Steuern:** Diese sind förderbar, sofern sie endgültig von dem Förderungsnehmenden getragen werden müssen (keine Vorsteuer-Abzugsberechtigung)
- **Gebühren:** Gebühren sind förderbar, wenn sie nicht von einer öffentlichen Stelle erhoben werden (z.B. Transportgebühr, Lizenzgebühr).

## <span id="page-4-0"></span>*2.1.3 Nicht förderbare Kosten*

- Kosten **ohne** inhaltlichen Bezug zum jeweiligen Projekt
- Kosten aus Rechnungen, die nicht auf den Förderungsnehmenden lauten, bzw. Zahlungen, die nicht von den Förderungsnehmenden geleistet wurden
- Kosten für Investitionen, für die nachträglich Gutschriften gewährt bzw. rückverrechnet wurden (in Höhe der Gutschrift).
- Finanzierungskosten (z.B. Sollzinsen)
- Skonti (auch auf der Rechnung angebotene, aber nicht in Anspruch genommene Skonti)
- Bankspesen (z. B. Spesen für Währungswechsel oder Auslandsüberweisungen, etc.)
- Kosten aus Kleinbetragsrechnungen unter EUR 150,00
- Kosten für nicht aktivierte Investitionen
- nicht projekt- bzw. betriebsnotwendige Kosten (z.B. nicht benötigte Leerflächen)
- Freizeiträume und -einrichtungen (z.B. Sauna, Sport- und Fitnessbereiche)
- Übersiedlungskosten zwischen Standorten (z.B. von Altanlagen)

# <span id="page-4-1"></span>*2.1.4 Regelungen für das Zuschussprogramm aws Wachstumsinvestition (Spezielle Kondition/Bedingung KMU & Technologie) - EFRE*

Für das aus Mitteln des Europäischen Fonds für Regionale Entwicklung (EFRE) finanzierte Zuschussprogramm aws Wachstumsinvestition - Spezielle Kondition/Bedingung KMU & Technologie gelten zu den oben angeführten Abschnitten folgende abweichende Regelungen:

Nicht förderbar sind:

- Kosten, bei denen der Nachweis bzw. die Überprüfung der Förderungsfähigkeit mit einem unverhältnismäßig hohen Verwaltungsaufwand verbunden ist
- Lieferungen/Leistungen innerhalb eines Konzernes bzw. zwischen verbundenen Unternehmen
- Lieferungen und Leistungen von Unternehmen mit personeller Identität von Organen bzw. **Gesellschaftern**
- Eigenleistungen weder Personalkosten (auch eigene Planung und Bauaufsicht) noch Materialentnahmen
- Kosten für gebrauchte Wirtschaftsgüter und deren Anbindung/Montage
- Leasing und Mietkauf
- **Cashpooling**
- Kosten für den Ankauf von Grundstücken
- **Barzahlungen**
- Kosten aus Kleinbetragsrechnungen unter EUR 200,00
- Kosten für nicht am genehmigten Projektstandort befindliche Wirtschaftsgüter
- Kosten für Kfz bzw. Beförderungsmittel (außer innerbetriebliche Transportmittel ohne öffentliche Zulassung)
- Einrichtung von Kantinen (Restaurants für Mitarbeiter)
- Kosten für Ersatzteile (Ausnahme: Erstausstattungen)
- Kosten für Instandhaltung und Instandsetzung (Reparaturen)
- Betriebsmittel (z. B. Kraftstoffe) außer als Erstausstattung
- **Trinkgelder**
- Kosten für Geschenke
- Kosten für interne Abendessen
- Bußgelder, Geldstrafen, Prozesskosten

## <span id="page-5-0"></span>*2.2* **F&E-Projekte**

Abweichend von den Regelungen für investive Projekte ist bei F&E-Projekten eine Aktivierung nicht zwingend erforderlich. In der Folge wird auf die Anerkennbarkeit von Personalkosten, indirekten und sonstigen Kosten bei F&E-Projekten eingegangen:

## <span id="page-5-1"></span>*2.2.1 Personalkosten*

Förderbar sind Personalkosten der Mitarbeitenden, die ganz oder teilweise für das F&E-Projekt eingesetzt werden. Förderbar sind nur individuell ermittelte Stundensätze auf Basis des Bruttogehalts/-lohns und auf Basis der Normalarbeitszeit des jeweiligen Projektmitarbeitenden.

#### **Voraussetzungen:**

- Die betroffene Person muss beim Förderungsnehmenden beschäftigt sein.
- Das Beschäftigungsverhältnis ist durch einen Arbeitsvertrag, einen freien Dienstvertrag oder ein öffentliches Dienstverhältnis nachzuweisen.

## **Berechnung des förderbaren Stundensatzes**

Der förderbare Stundensatz ergibt sich aus dem nachzuweisenden Bruttogehalt bzw. -lohn (exklusive Überstundenentgelte) der jeweiligen, namentlich anzuführenden Mitarbeiter, multipliziert mit 12. Hinzu kommt ein Zuschlag für Lohnnebenkosten von maximal 85 % (bzw. maximal 20 % bei geringfügig Beschäftigten) sowie ein Gemeinkostenzuschlag von maximal 20 %. Dieser Betrag wird anschließend durch die Jahresarbeitsstunden geteilt, die wie folgt berechnet werden:

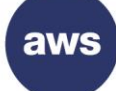

#### **Jahresarbeitsstunden**: Wochenarbeitsstunden gemäß Dienstvertrag × 52,25 Wochen.

Bei Mitarbeiterinnen und Mitarbeitern, deren Wochenstundenanzahl nicht vertraglich festgelegt ist oder deren Grundbezüge auf den Lohnkonten nicht direkt ersichtlich sind (z.B. im Rahmen von "all in Verträgen"), sind in der oben angeführten Berechnung die Wochenstunden mit 60 Stunden anzusetzen.

#### **Sonderregelung für nicht versicherungspflichtige Personen:**

Für am Projekt mitarbeitende Gesellschafterinnen und Gesellschafter, Einzelunternehmer, Eigentümer, Geschäftsführer etc. (allgemein: für Personen, für die keine Versicherungspflicht lt. ASVG besteht), kann im Rahmen der förderbaren Kosten ein Pauschalstundensatz von EUR 50 Euro pro Stunde angesetzt werden. Allfällige Gemeinkostenzuschläge sind in diesem Satz inkludiert.

#### **Alternative Berechnungsmethode**

<span id="page-6-0"></span>Bei Vollzeitbeschäftigten kann alternativ ein pauschaler Jahresstundenteiler von 1.720 Stunden herangezogen werden. Für Teilzeitbeschäftigte ist dieser Wert entsprechend dem Beschäftigungsausmaß anteilig anzupassen.

Die förderbaren Kosten ergeben sich aus der Multiplikation des Stundensatzes, einschließlich anteiliger Personalnebenkosten, mit der tatsächlich geleisteten Arbeitszeit. Grundlage hierfür sind die projekt- und personenbezogenen Zeitaufzeichnungen.

Änderungen des Bruttogehalts oder der Personalnebenkosten (z. B. durch Gehaltserhöhungen oder Anpassungen des Arbeitsausmaßes) während der Projektlaufzeit erfordern eine Aufteilung in entsprechende Zeitabschnitte. Für jeden dieser Abschnitte sind die jeweils gültigen Stundensätze gesondert zu berechnen.

Personalkosten werden nur in dem Umfang anerkannt, in dem sie gesetzlich, kollektivvertraglich, durch eine Betriebsvereinbarung oder einen Dienstvertrag rechtsverbindlich vorgesehen sind.

Kostenbestandteile, die von Dritten – beispielsweise durch das AMS – getragen werden, gelten hingegen als nicht förderbar.

#### *2.2.2 Sachkosten und Sonstige Kosten*

- Externe F&E-Kosten (mit direktem Projektbezug)
- Reisekosten (Diäten, Nächtigungskosten, Fahrtkosten) sind förderbar, wenn sie nach den steuerrechtlichen Bestimmungen in Österreich als Betriebsausgaben geltend gemacht werden können
- Sachkosten (z.B. Verbrauchsmaterial, GWG, anteilige Lizenzkosten, Leasing) sind förderbar, sofern sie ausschließlich für das F&E Projekt genutzt werden
- Kosten für Anlagennutzung in Höhe der dem Projektzeitraum entsprechenden anteiligen AFA oder den dem Projekt zuordenbaren Maschinenstunden

#### <span id="page-6-1"></span>2.2.3 *Gemeinkosten (*Verweis auf Artikel 25 Ziffer 3e AGVO)

Gemeinkosten sind in der Regel nicht direkt dem Projekt zuordenbar und werden daher pauschal mit 20% auf die förderbaren Personalkosten, Sachkosten sowie Kosten für Anlagennutzung aufgeschlagen.

Mit der Gemeinkostenpauschale von 20% sind jedenfalls folgende Kostenarten abgedeckt, die nicht als Einzelkosten abgerechnet werden können:

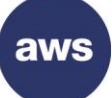

- Miete, Pacht, anteilige AFA, Leasing von Gebäuden
- Versicherungen und Steuern
- Büromaterial
- Buchführung und Steuerberatung
- Instandhaltung, Reinigung und Reparatur
- Kommunikation (z.B. Telefon, Internet)
- Personalkosten für allgemeine Tätigkeiten (z.B. Sekretariate, Rechnungswesen, Personalabteilung, IT, Geschäftsführung)
- Geringwertige Wirtschaftsgüter
- Fachliteratur
- **Marketing**
- Aus- und Weiterbildung
- Rechts- Beratungs- und Prüfungsaufwand
- Betriebskosten (z.B. Hausverwaltung)
- Reisekosten

# <span id="page-7-0"></span>**2.3 Betriebsmittelfinanzierungen**

# <span id="page-7-1"></span>*2.3.1 Förderbare Kosten*

Förderungsfähig sind (projektbezogene) betriebliche Aufwendungen (z. B. Waren, Material, Miete, Personalaufwand). Nicht berücksichtigt werden können Gebühren, Abgaben, Finanzierungskosten (z. B. Zinsen, Garantie-/ Bearbeitungsentgelte) sowie Kosten des Unternehmers (z. B. gewerbliche Sozialversicherung, Privatentnahmen).

# <span id="page-7-2"></span>3 Abrechnung und Überprüfung des Projektes

# <span id="page-7-3"></span>**3.1 Abrechnungsprüfung durch die aws**

Für EFRE-Zuschüsse (aws Wachstumsinvestition Spezielle Konditionen/Bedingungen KMU und Technologie) führt die aws selbst die Abrechnungsprüfung durch.

## <span id="page-7-4"></span>*3.1.1 EFRE-Zuschüsse*

Von der aws wird eine 100 %ige Belegsprüfung vorgenommen. Der aws sind daher vom Förderungsnehmenden ein Belegsverzeichnis und sämtliche Belege zu übermitteln. Details dazu regelt der jeweils zugrunde liegende Förderungsvertrag. Die Prüfung der aws erfolgt auf Basis der programmspezifischen Rechtsgrundlagen.

# <span id="page-7-5"></span>*3.1.2 aws Digitalisierung*

Der aws ist vom Förderungsnehmenden eine vollständige Rechnungszusammenstellung über den Fördermanager zu übermitteln. Die Prüfung der aws erfolgt auf Basis der programmspezifischen Rechtsgrundlagen.

# <span id="page-7-6"></span>**3.2 Abrechnungsprüfung durch die finanzierende Bank oder Treuhandbank**

Die Abrechnungsprüfung wird bei aws erp-Krediten, bei Green Frontrunner und bei aws Garantien von der Treuhandbank bzw. finanzierenden Bank auf Basis der vom Kunden bereitgestellten Abrechnungsunterlagen durchgeführt. Die Prüfung der Belege und die Vorlage der Abrechnung an die

aws erfolgt in diesen Fällen durch das finanzierende Institut bzw. die jeweilige erp-Treuhandbank. Eine direkte Vorlage der Abrechnungsbelege bei der aws durch die Förderungsnehmenden ist bei den oben angeführten Programmen nicht vorgesehen.

In den von der aws zur Verfügung gestellten Tabellen müssen alle projektbezogenen Rechnungen und Zahlungen etc. detailliert aufgelistet werden. Das Formular ist vollständig auszufüllen. Eine Möglichkeit zur online-Erfassung und Übermittlung ist im aws-Fördermanager eingerichtet.

Mit der bankmäßigen Fertigung sowie der firmenmäßigen Fertigung der Förderungsnehmenden der Abrechnung/Projektkostennachweis wird bei einer Endabrechnung folgendes bestätigt:

- Die Aufstellung wurde anhand von Belegen (Rechnungen, Zahlungsbelegen, Kontoauszügen, usw.) überprüft und in Ordnung befunden.
- Das Investitionsprojekt ist zur Gänze abgeschlossen.
- Etwaige für die Abrechnung relevante Auflagen des Förderungsvertrages wurden erfüllt.
- Die widmungsgemäße Verwendung der Kreditmittel wird bestätigt.

Unrichtige Angaben können zur Rückforderung bereits ausbezahlter Förderungen und zu weiteren rechtlichen Konsequenzen führen.

## <span id="page-8-0"></span>*3.2.1 Verfahren für die Prüfung von Projektkosten*

Eine Prüfung von förderungsrelevanten Kosten erfolgt anhand der Rechnungszusammenstellung und der dazugehörigen Belege.

Dies sind im Wesentlichen:

- **Rechnungen**
- Bestellungen, Lieferscheine, Anbote, Verträge, etc.)
- Zahlungsunterlagen (Zahlungsbelege, Kontoauszüge, Sammelaufträge etc. als Nachweis der erfolgten Zahlung)
- Aktivierungsnachweis die finanzierende Bank kann als Aktivierungsnachweis die Aktivierungs-bestätigung des Steuerberaters bzw. Wirtschaftsprüfers heranziehen
- Projektbezogene individuelle transparente Zeitaufzeichnungen (Stundenlisten) oder dergleichen
- Lohn- und Gehaltskonten
- Materialentnahmescheine oder dergleichen
- sonstige geeignete Unterlagen

Die Prüfung ist nicht nur anhand von Originalen, sondern auch in Form von Kopien oder elektronischen Belegen, etc., zulässig, wenn diese dem Original entsprechen. Das verwendete EDV-System muss anerkannten Sicherheitsstandards entsprechen und sicherstellen, dass die aufbewahrten Unterlagen den nationalen Rechtsvorschriften entsprechen und für Rechnungsprüfungszwecke glaubwürdig sind.

## <span id="page-8-1"></span>*3.2.2 Stichprobenprüfung*

Die Prüfung einer Abrechnung kann auch mit Hilfe eines geeigneten repräsentativen Stichprobenverfahrens durchgeführt werden. Die dabei gewählte Methode bleibt frei, muss jedoch entsprechend begründet und dokumentiert werden, so dass sie bei einer nachfolgenden Kontrolle nachvollzogen werden kann.

Mindestumfang:

- mindestens 30 % der anerkennbaren Kosten und
- mindestens 10% der vorgelegten Belege.

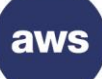

Dabei ist bei der Prüfung der Belege grundsätzlich auf ein repräsentatives Verhältnis zwischen großen, mittleren, und kleineren Investitionen zu achten und die inhaltlichen Schwerpunkte zu berücksichtigen. Jene Positionen, die gemäß 2.2. des Abrechnungsleitfadens unter bestimmten Voraussetzungen anerkennbar sind, sind in einem angemessenen Verhältnis in die Stichprobe einzubeziehen.

Besonderes Augenmerk ist auf die Prüfung der Vorgänge rund um den im Förderungsvertrag festgelegten Projektbeginn zu legen. Werden bei der stichprobenartigen Prüfung der Belege systematische Mängel festgestellt, so sind die Abrechnungsunterlagen gemeinsam mit des Förderungsnehmenden umfassend zu korrigieren. Bei Feststellung von wesentlichen Mängeln (mehr als 10 % Fehlerquote) der Abrechnung ist die Stichprobe zumindest auf 50% der anerkennbaren Kosten und 20% der vorgelegten Belege auszuweiten.

Liegt die Fehlerquote in der erweiterten Stichprobe ebenfalls über 10%, so ist eine Vollprüfung durchzuführen. Die Fehlerquote errechnet sich aus der Summe der Kosten der beanstandeten Belege bezogen auf die Summe der Kosten der in der Stichprobe geprüften Belege.

# <span id="page-9-0"></span>*3.2.3 Nachfolgende Überprüfung durch die aws*

Im Fall einer Überprüfung der vom finanzierenden Institut vorgelegten Abrechnung durch die Austria Wirtschaftsservice Gesellschaft mbH (aws) sind vom Förderungsnehmenden auf explizite Anforderung der aws alle notwendigen Belege bzw. Aufzeichnungen vorzulegen. Weiters kann im Rahmen dieser Überprüfung auch eine Vor-Ort-Kontrolle stattfinden. Eine nachfolgende Prüfung wird im Einzelfall durch die aws angekündigt. Die genannten Unterlagen müssen nicht bereits mit der Abrechnung übermittelt werden.